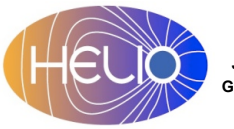

# **HELIO Use Case 2: The 100 CME Challenge**

**Jason P. Byrne**[1]**, Baptiste Cecconi**[2]**, David Pérez-Suárez**[3]**, Eoin Carley**[3]**, Shane Maloney**[4]**, Gabriele Pierantoni**[3]**, Nataliya Bourrel**[5]**, Andrii Lynnyk**[5]**, Florian Mayer**[6]**, and the HELIO Team**. [1] *Institute for Astronomy, Hawaii;* [2] *LESIA, France;* [3] *Trinity College Dublin, Ireland;* [4] *Skytek, Ireland;* [5] *IRAP, France;* [6] *Technische Universitat Wien, Austria.* 

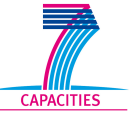

**WINDAWAVES: 2004/04/11 04:20** 

#### **The Challenge:**

**The Workflow:** 

To use HELIO to study the origin, propagation, and insitu properties of a large number of coronal mass ejections (CMEs) as they were observed at various locations throughout the heliosphere.

### **Which CMEs to choose?**

In order to study those events most relevant to space weather near Earth, the CMEs had to meet the following criteria:

- 1. The CME is classified as a halo event.
- 2. The CME has an associated type II radio burst.
- 3. The 100 fastest CMEs were chosen.

 $\overline{a}$ 04/11 04:30  $10^{-3}$ Example of a candidate partial halo CME as  $\boldsymbol{\mathsf{x}}$ observed by SOHO/ M LASCO on 11 April 2004  $\mathbf{c}$ (*above*). The CME had an associated type II radio  $\overline{B}$ burst (*above right*), and an associated flaring active  $\overline{A}$ region on disk (*right*). $10^{-9}$ 

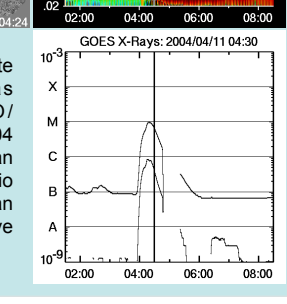

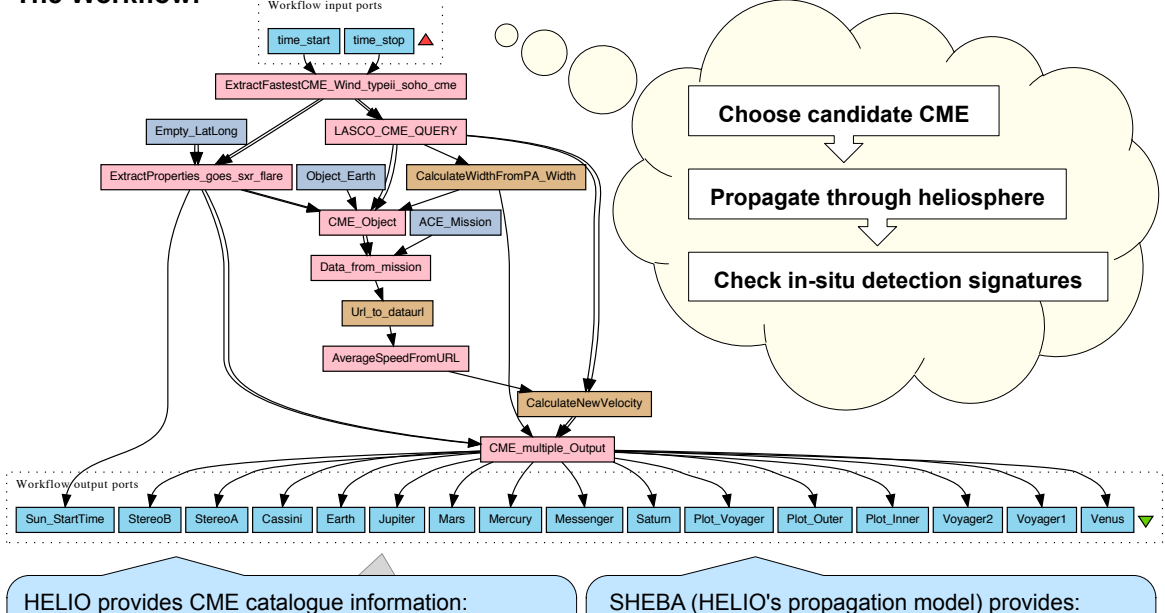

CME speed? Halo event? Source region?

Associated flare? Type II radio burst?

CME arrival times at spacecrafts & planets, and other locations in the heliosphere.

**Caveat:** CME catalogues provide *plane of sky speeds* that are usually smaller than their true speeds.

**Solution:** The above workflow is run twice: first with the plane-of-sky speed provided by the catalogue, to determine the average solar wind speed during the expected CME arrival at 1AU. Then the workflow is run again with a compensation factor to account for CME drag in the solar wind.

## **Taverna – a workflow tool**

Taverna is very useful for the automation of workflows, providing a powerful interface for designing the order of the workflow, inputting/outputting parameters, and repeating steps as necessary.

## my experiment

Once the workflow is finished, it can be shared through MyExperiment, allowing other users to edit and remix it. This workflow can be found at

http://tinyurl.com/HELIO-100CMEChallenge

**HELIO** is a Research Infrastructure funded under FP7 Capacities Specific Programme (Project No. 238969). For more information, visit the **HELIO** website at *www.helio-vo.eu* e-infrastructure

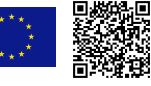